# 7.3\_3

#### How to view HTML codes of a page

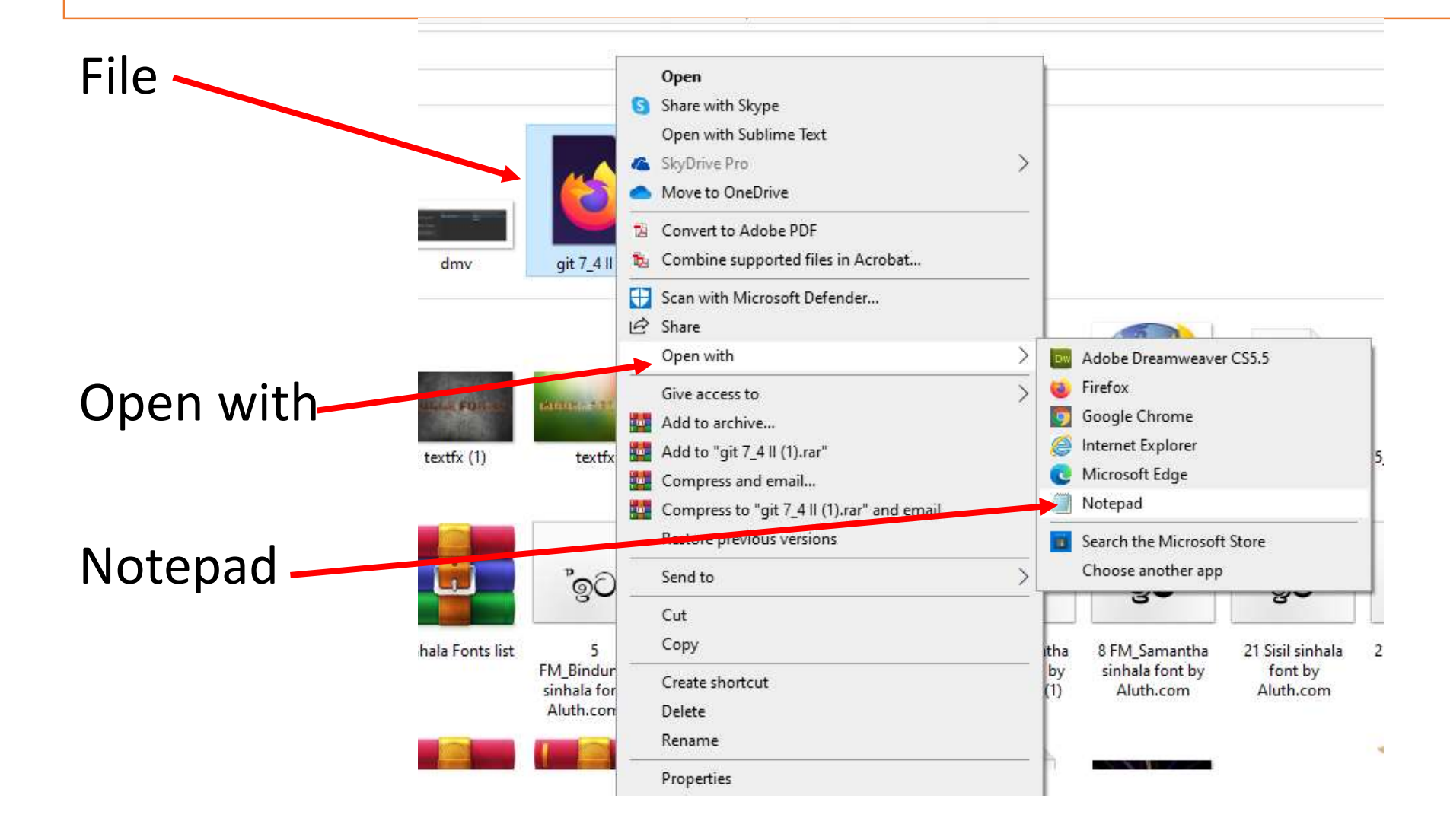

#### Heading center and underline

<h1> <center> <u> <font color="red"> Sinharaja Forest Reserve </h1> </center> </u> </font>

### Paragraph

<p>Located in south-west Sri Lanka, Sinharaja is the country's last viable area of primary tropical rainforest. More than 60% of the trees are endemic and many of them are considered rare. There is much endemic wildlife, especially birds, but the reserve is also home to over 50% of Sri Lanka's endemic species of mammals and butterflies, as well as many kinds of insects, reptiles and rare ampoibians.</p>

## Opening and closing tags for a paragraph

#### Font color and size

<font color="blue"><p>Located in south-west Sri Lanka, Sinharaja is the coun More than 60% of the trees are endemic and many of them are considered rare. reserve is also home to over 50% of Sri Lanka's endemic species of mammals a and rare amphibians.</p></font>

 $<$ font color="red" size="6">

Image